Mời các bạn cùng tham khảo hướng dẫn giải VBT Công nghệ 8 **Bài 59. Thực Hành : Thiết kế mạch điện** hay, ngắn gọn được chúng tôi chọn lọc và giới thiệu ngay dưới đây nhằm giúp các em học sinh tiếp thu kiến thức và củng cố bài học của mình trong quá trình học tập môn Công nghệ.

*Giải VBT Công nghệ lớp 8 Bài 59: Nội dung và trình tự thực hành trang 136* 

**Bước 1:** Xác định nhu cầu sử dụng mạch điện (mục đích thiết kế)

- Lắp mạch điện chiếu sáng bàn học 1 công tắc.

TaiLieu.com

**Bước 2:** Đưa ra các phương án thiết kế và lựa chọn phương án thích hợp

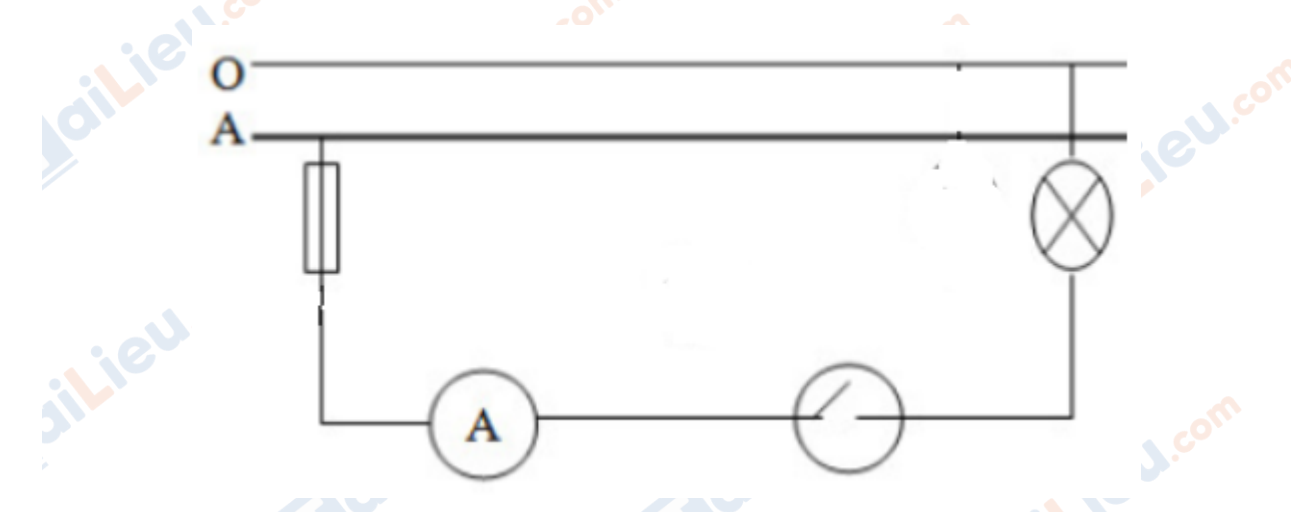

**Bước 3:** Lựa chọn thiết bị điện (Bảo vệ, đóng – cắt, lấy điện) và đồ dùng điện

Tên thiết bị Số lượng Số liệu kĩ thuật

- Bóng đèn 1 220V 25W
- Công tắc 1 Nhựa
- Cầu chì 1 Sứ

**Bước 4:** Lắp thử và kiểm tra mạch điện có làm việc theo đúng yêu cầu không?

Đạt yêu cầu

*Giải vở bài tập Công nghệ lớp 8 Bài 59: Báo cáo thực hành trang 137* 

# **THIẾT KẾ MẠCH ĐIỆN**

**U.**com

# **TaiLieu.com**

#### **Thư viện tài liệu học tập, tham khảo online lớn nhất**

dil.ieu.com

il.ieu.cor

## **1. Sơ đồ nguyên lí mạch điện thiết kế**

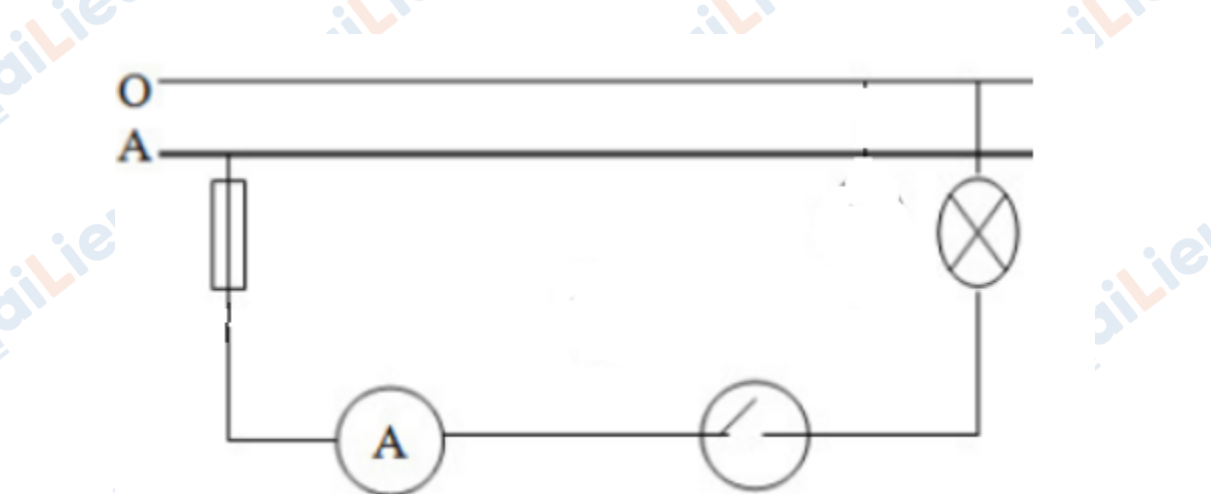

## **2. Vật liệu, thiết bị, dụng cụ cho lắp đặt mạch điện**

Tên thiết bị Số lượng Số liệu kĩ thuật

Bóng đèn 1 220V – 25W

Công tắc 1 Nhựa

Cầu chì 1 Sứ

### **3. Kết quả vận hành mạch điện**

- Làm việc tốt x
- Không làm việc

- Nguyên nhân không làm việc

### **4. Nhận xét và đánh giá bài thực hành**

**CLICK NGAY** vào **TẢI VỀ** dưới đây để download giải VBT Công nghệ 8 **Bài 59. Thực Hành : Thiết kế mạch điện** ngắn gọn, hay nhất file pdf hoàn toàn miễn phí.**U.Com** 

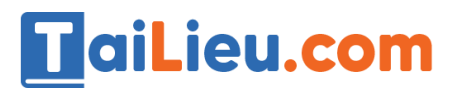

#### **Thư viện tài liệu học tập, tham khảo online lớn nhất**

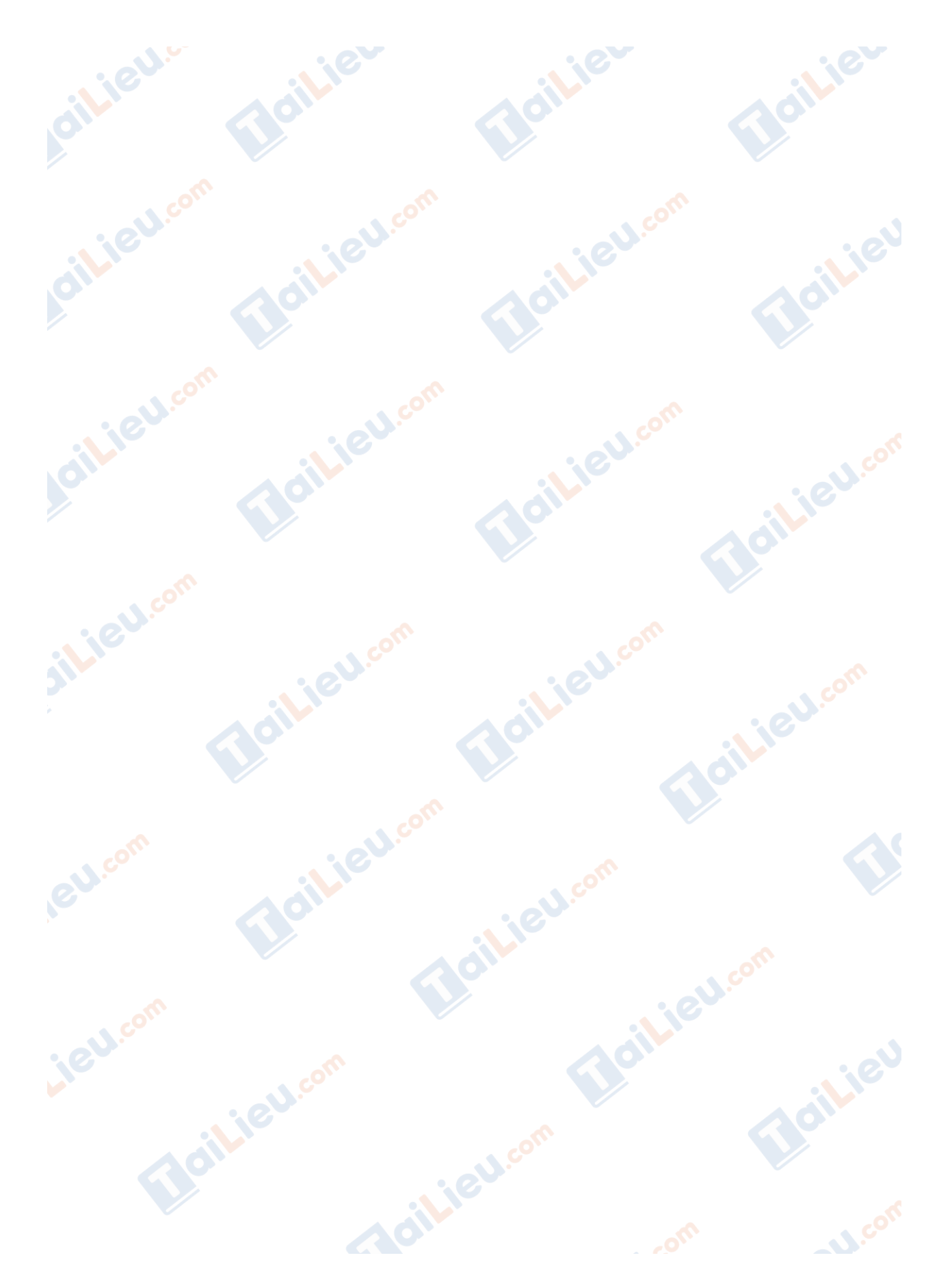